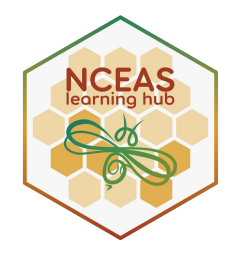

# **Introduction to Census Data in R**

## NCEAS Learning Hub

*for*

Fundamentals in Data Management for Qualitative and Quantitative Arctic Research

January 2024

- **Provide an overview of US Census data**
- Introduce the main functions of the tidycensus package to be able to work with census data
- Review data wrangling function to get census data ready for analysis
- Plot census data using `ggplot2`

#### Acknowledgement

This lesson is based on Analyzing US Census Data: Methods, Maps, and Models in R, (Chapter 1 through 4) by Kyle Walker. And Walker's workshop "Analyzing 2020 Census Data with R and tidycensus" for University of Michigan (2022). GitHub repository here.

### **General Workflow**

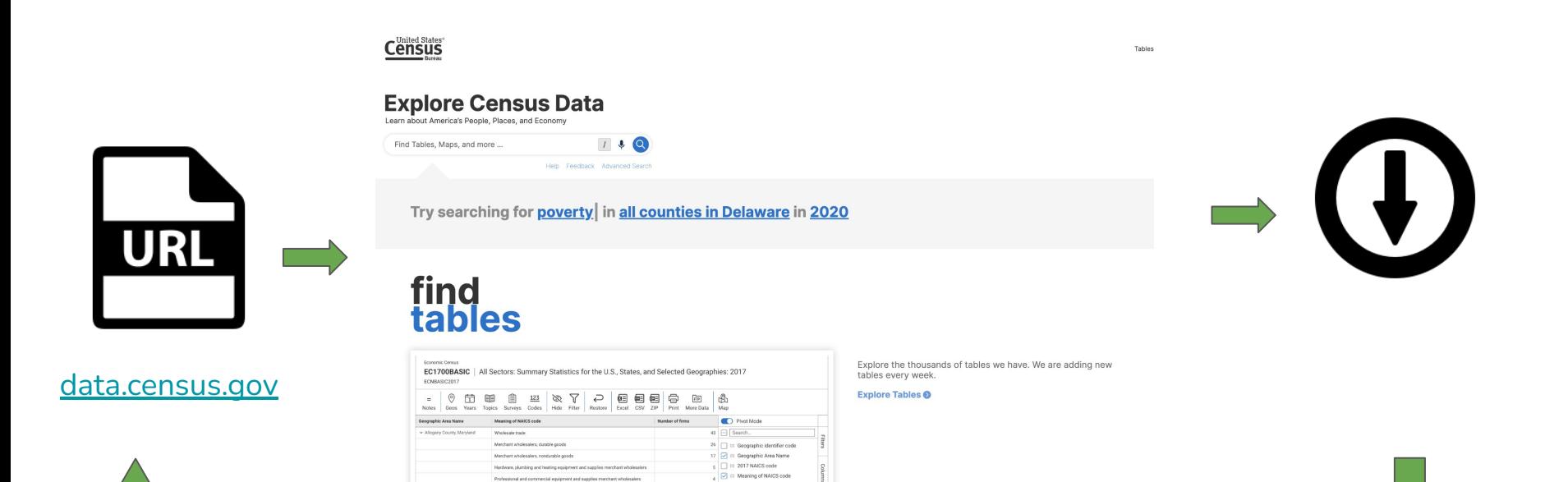

 $\Box$  = Type of operation code

## **But…** tidycensus

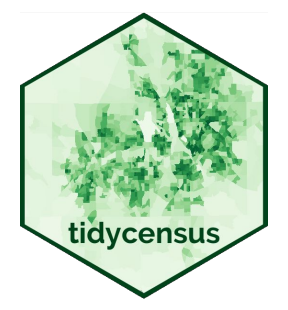

(Walker and Herman 2021)

- Was developed to systematize this process and do this systematization using R.
- Idea came to be after constantly using same function over and over
- Census Application Programming Interface (API)
- The vision behind this package was to incorporate the API access into an R package to facilitate access to census data using R

### **But…** tidycensus

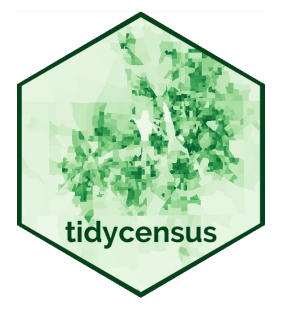

(Walker and Herman 2021)

"The tidycensus is an R package that provides an interface to access and work with the United States Census Bureau data. It simplifies the process of retrieving and analyzing census data by allowing users to query data directly from the Census Bureau's APIs and then organize the data into a tidy format for easy manipulation and analysis."

(Walker 2023)

- tidycensus takes an opinionated approach to accessing a selected number of census APIs. The main goal is to facilitate access to a few census APIs through R
- The idea behind this package is to make the tedious process of working with Census data more concise. It pulls data from the census API and returns it to the user in a "tidy" format
- Can easily merge census geometries to data for mapping. Which apparently can be a very time-consuming task
- **●** Includes tools for handling margins of errors in the ACS and working with survey weights in the ACS Public Use Microdata
- You can request data from states and counties by name instead of FIPS codes.

### **Information you can access**

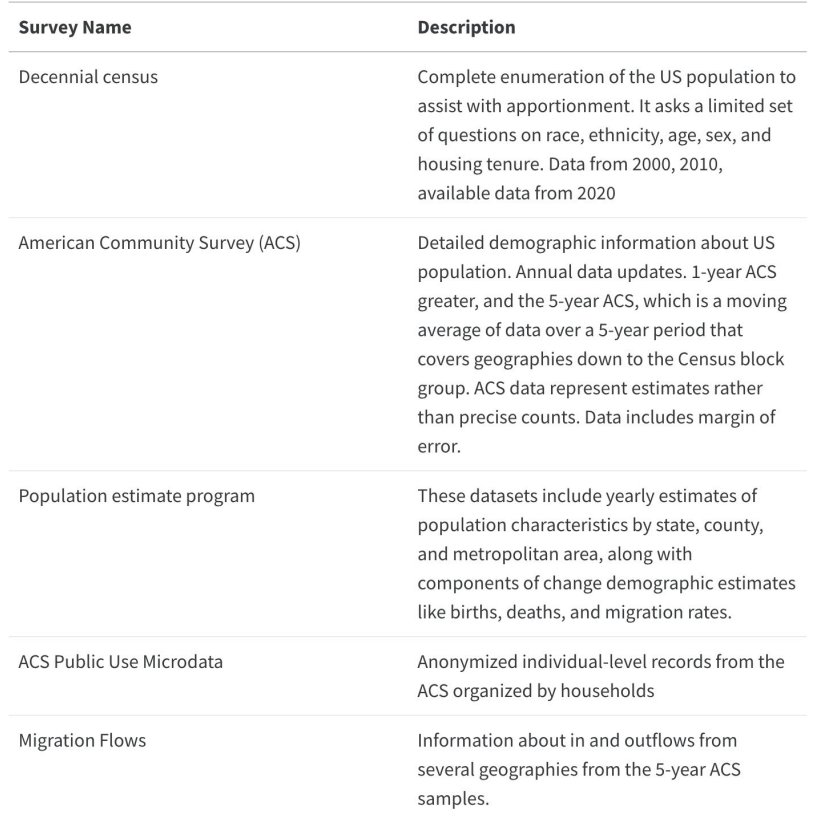

### **Getting Census Data (Core functions)**

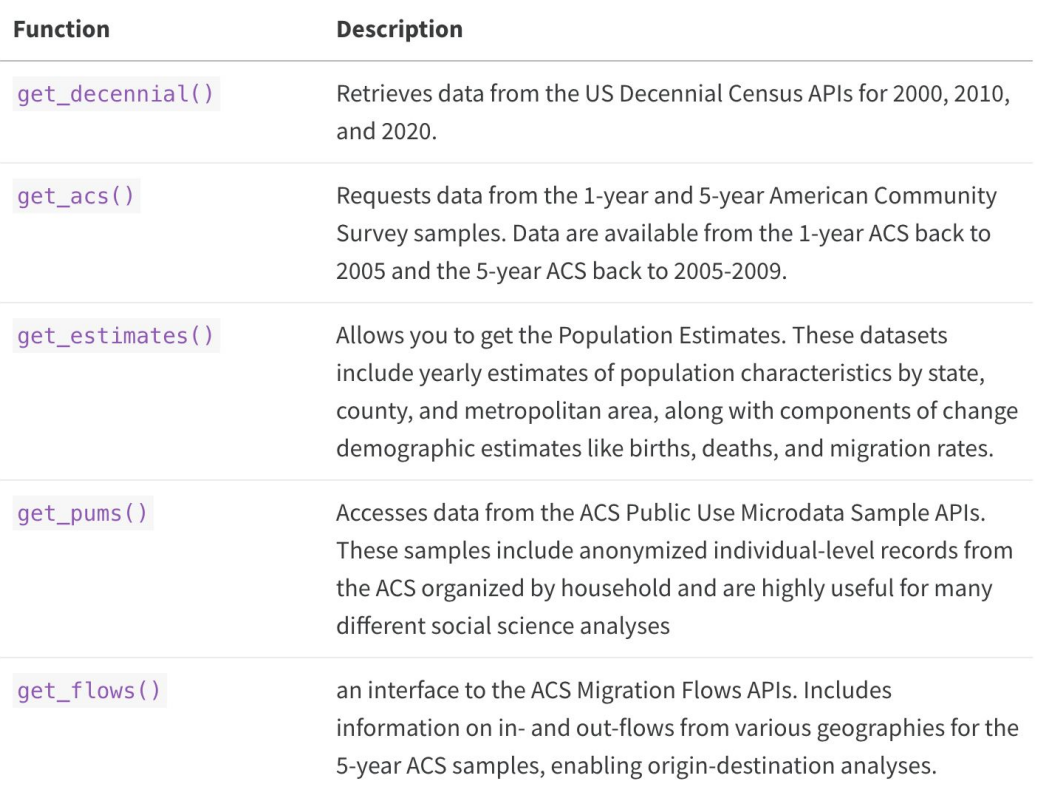

### **Getting Census Data (Core functions)**

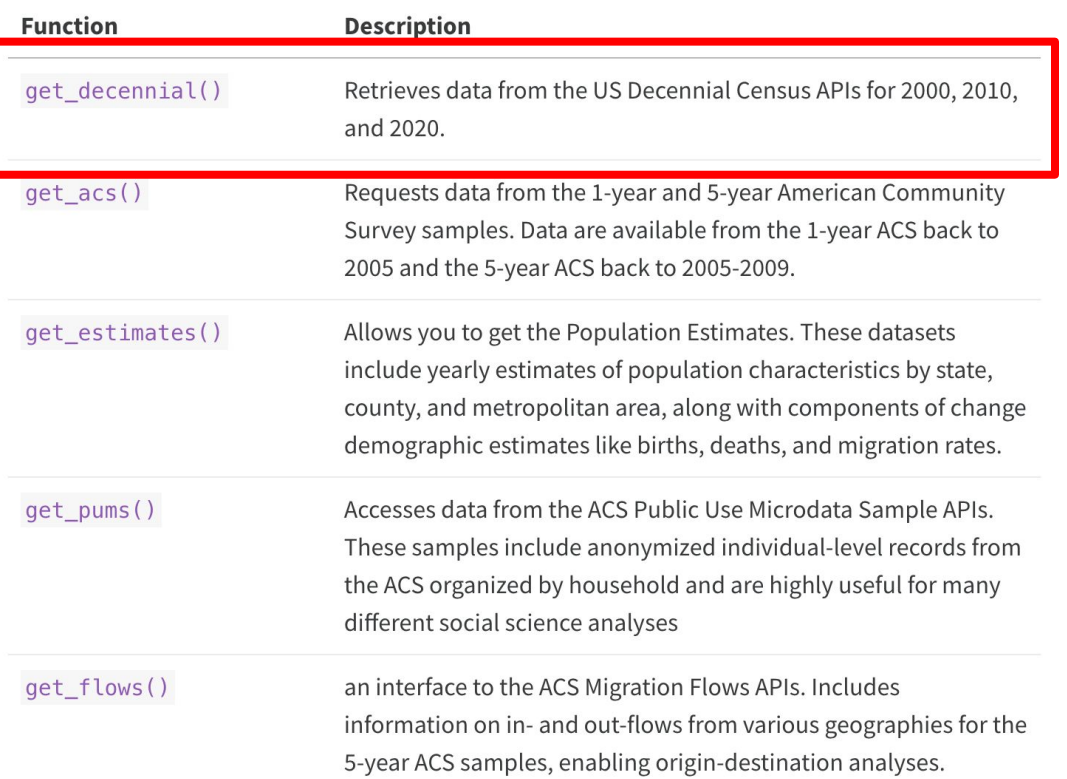

## **2020 Decennial Survey**

- Challenges of running a census during a pandemic
- Data release has been delayed
- One of the main files from the 2020 census is the PL 94-171 Redistricting Summary File which is used for congressional appointments and redistricting. Variable available in this file are:
	- Total counts (population & households)
	- Occupied/vacant housing unit
	- Total and voting age population breakdown by race & ethnicity
- Another important file is the **Demographic and Housing Characteristics** Summary Files (Different to summary file 1 form 2010). Contains age and sex breakdowns and detailed race and ethnicity data.

#### **Census Data Organization**

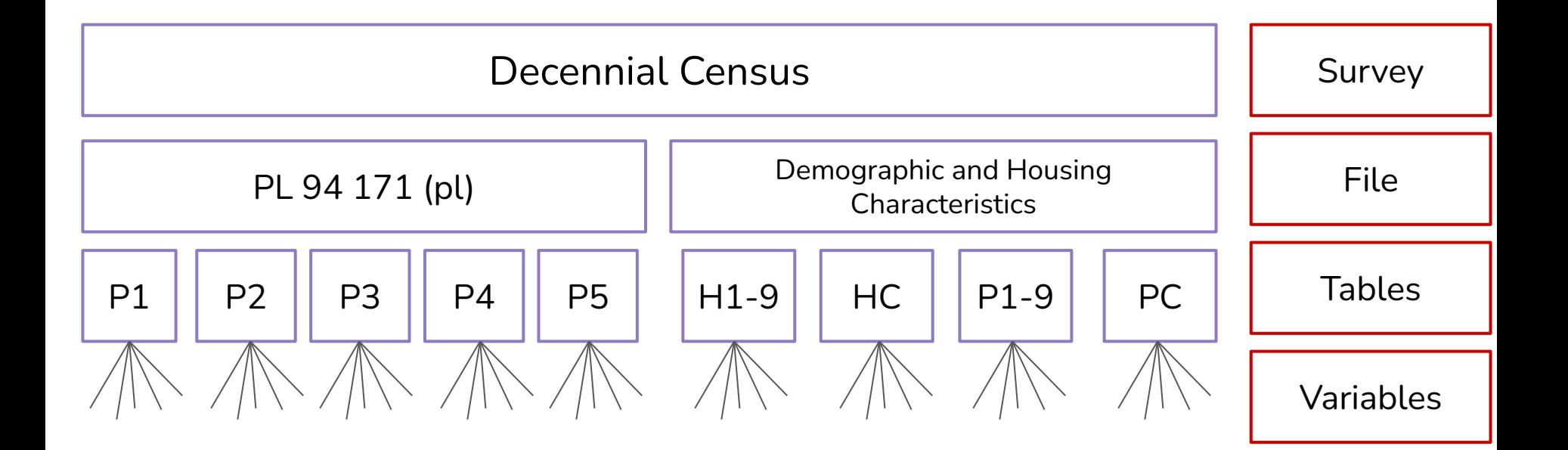

**Census Geography:** types of geographic areas used by the Census Bureau in its data collection and tabulation operations

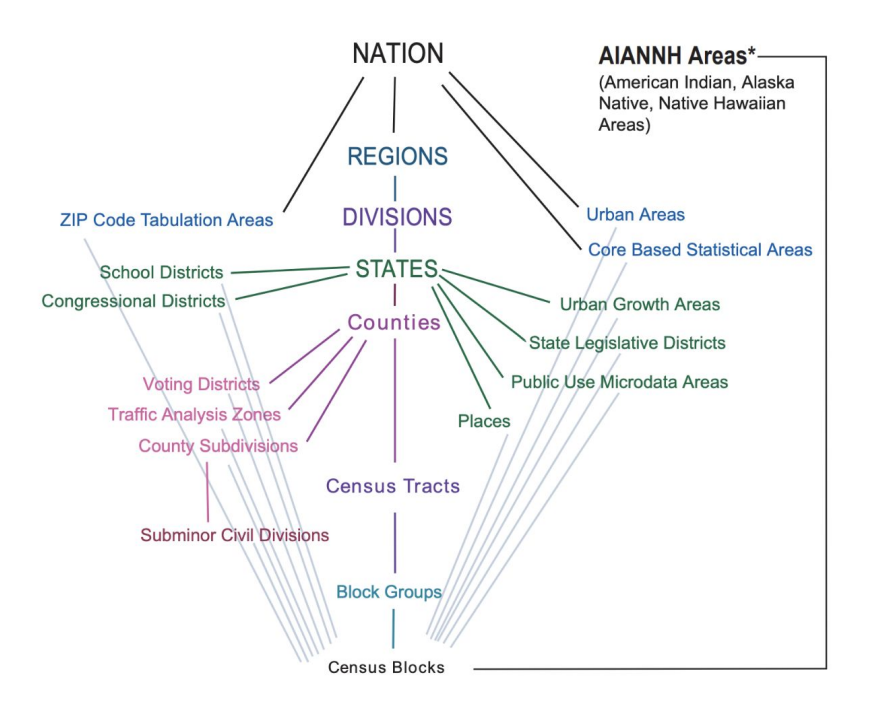

### **More on Census Geographies**

#### Geography in tidycensus

To get decennial Census data or American Community Survey data, tidycensus users supply an argument to the required geography parameter. Arguments are formatted as consumed by the Census API, and specified in the table below. Not all geographies are available for all surveys, all years, and all variables. Most Census geographies are supported in tidycensus at the moment; if you require a geography that is missing from the table below, please file an issue at https://github.com/walkerke/tidycensus/issues.

If state or county is in bold face in "Available by", you are required to supply a state and/or county for the given geography.

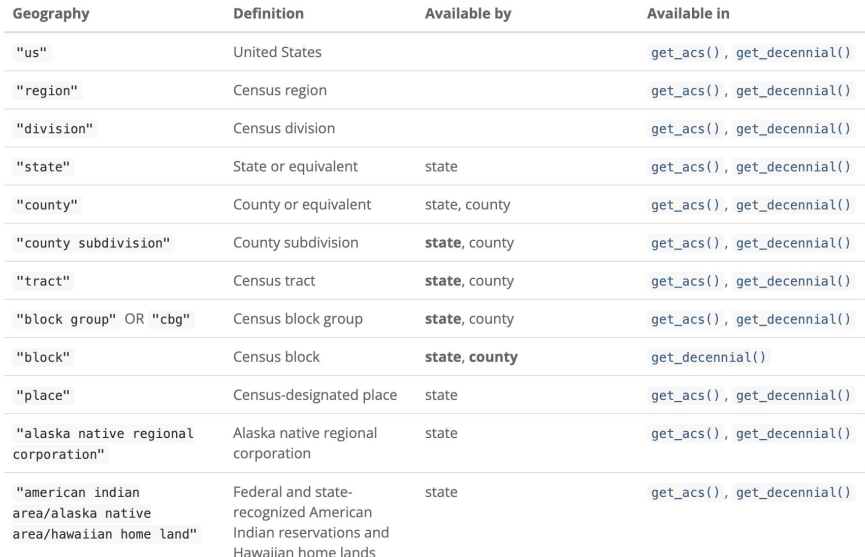

#### <https://walker-data.com/tidycensus/articles/basic-usage.html#geography-in-tidycensus>

get\_decennial()

- Geography
- Variable
- Year
- Sumfile

get\_decennial()

- Geography
- Variable
- Year
- 

```
pop 2020 <- get decennial(
   geography = "state",variable = "P1_001N",year = 2020)
```
○ Sumfile Default = "pl"

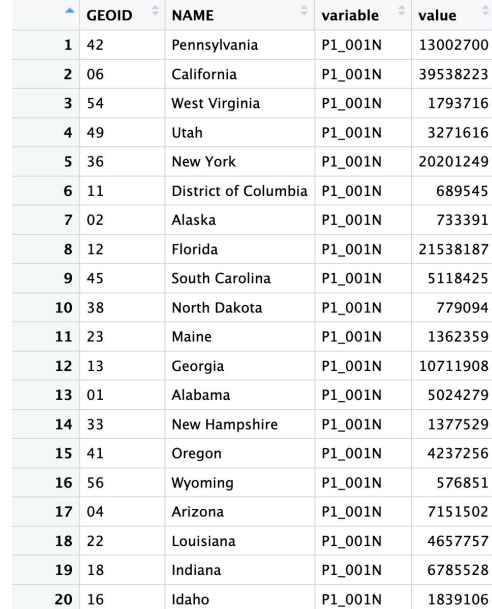

get\_decennial()

- **○ Geography**
- Variable
- Year
- Sumfile

 $pop$  2020  $\leftarrow$  get decennial(  $geography = "state",$  $variable = "P1 001N"$  $year = 2020)$ 

Default = " $p1"$ 

**Census Geography:** types of geographic areas used by the Census Bureau in its data collection and tabulation operations

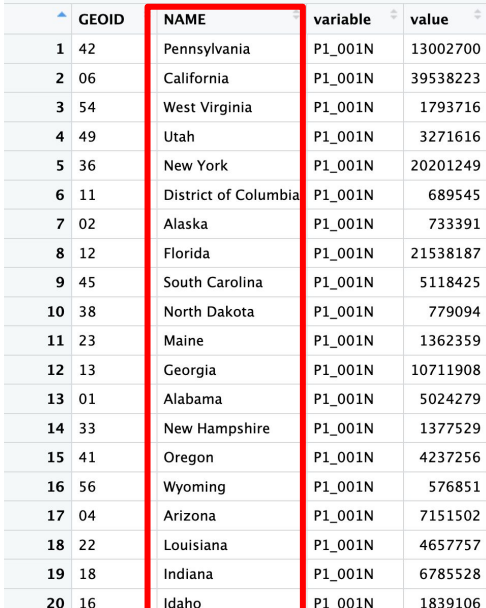

#### get\_decennial()

- Geography
- **○ Variable**
- Year
- 

 $pop$  2020  $\leftarrow$  get decennial(  $geography = "state",$  $variable = "P1 001N"$  $year = 2020)$ 

o Sumfile Default = "pl"

#### E.g.

- $\bullet$  P1\_001N = Total Population
- P2\_002N = Total population Hispanic or Latino

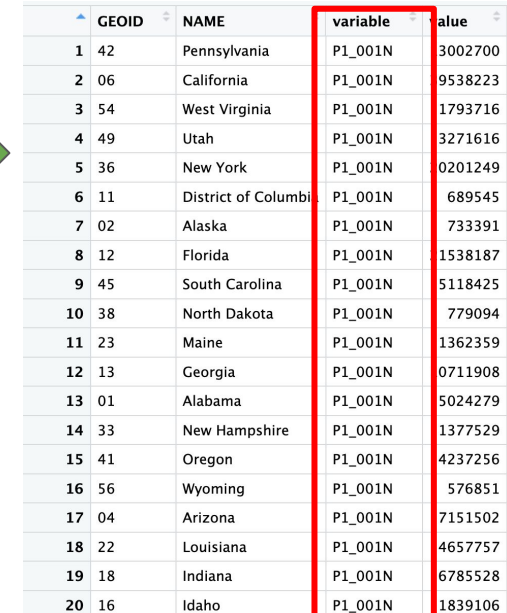

#### get\_decennial()

- Geography
- **○ Variable**
- Year
- 

 $pop$  2020  $\leftarrow$  get decennial(  $geography = "state",$ variable =  $"P1 001N"$  $year = 2020)$ 

○ Sumfile Default = "pl"

#### E.g.

- $\bullet$  P1\_001N = Total Population
- $\bullet$  P2\_002N = Total population Hispanic or Latino
- You can query more than one variable with variable  $=$

 $\circ$  variable = c("P2 002N", "P2 006N")

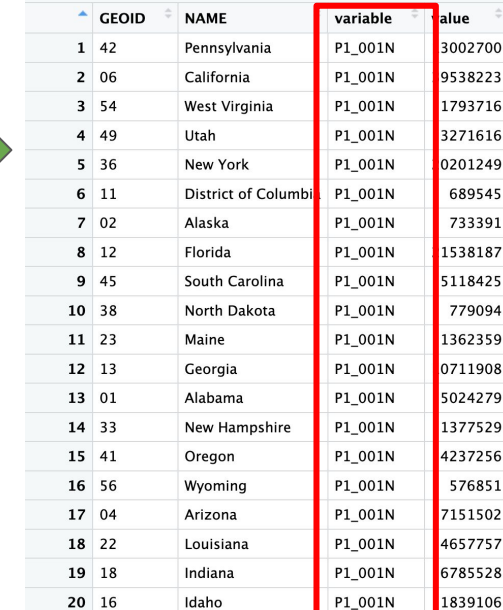

get\_decennial()

- Geography
- Variable
- Year
- 

```
pop 2020 <- get decennial(
   geography = "state",variable = "P1 001N",
    year = 2020)
```

```
• Sumfile Default = "pl"
                  OR specify
                     " dhc"
```
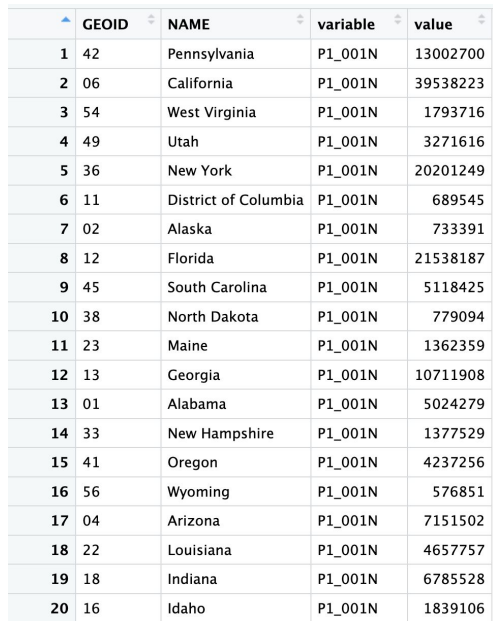

#### WHICH FILE

### **Filtering Arguments**

• You can filter by one or more states with state =

```
\circ state = "CA"
\circ state = c("CA", "WA")
```
● You can filter by one or more counties with county =

```
○ county = "Santa Barbara"
```
- county = c("Santa Barbara", "Ventura" "San Luis Obispos")
- Everytime you specify more than one \*thing\*, you use the  $c()$  function

```
delta_race <- get_decennial(
 geography = "county",state = "CA",
 county = c("Alameda", "Contra Costa", "Sacramento", "San Joaquin", "Solano"
 variables = race \text{ vars},
 summary var = "P2 001N",
 year = 2020)
```
#### (!) Message

Getting data from the 2020 decennial Census Using the PL 94-171 Redistricting Data Summary File Note: 2020 decennial Census data use differential privacy, a technique that

introduces errors into data to preserve respondent confidentiality.

i Small counts should be interpreted with caution.

i See https://www.census.gov/library/fact-sheets/2021/protecting-theconfidentiality-of-the-2020-census-redistricting-data.html for additional quidance.

You get this message the first time you run get\_decennial() in your session. It first makes sure your are retrieving the correct data. Then it mentions the fact that the 2020 census "Introduces errors differential privacy".

In the past other privacy methods have been used to preserve confidentiality. Differential privacy is a method that purposely introduces noise or error into the data in order to make it impossible or at least very difficult to reverse engineer the census and track where the responses are coming from. This has an impact on small area counts (e.g.: block with children but not adults). This is something to be aware if you are working with small population geographies.

Only the population data is differentially infused. The household data are not.

### **Getting Started**

#### $\bigcirc$  Setup

0. Make sure you're in the right project (training {USERNAME}) and use the Git workflow by Pulling to check for any changes. Then, create a new Ouarto document, delete the default text, and save this document.

1. Load the packages we'll need:

library(tidycensus) library(dplyr) library(tidyr) library(ggplot2)

2. Get an API key to connect our session with the census data and be able to retrieve data

- Go to https://api.census.gov/data/key\_signup.html
- Fill out the form
- Check your email for your key.
- 3. Use the census\_api\_key() function to set your key. Note: install = TRUE forces r to write this key to a file in our R environment that will be read every time you use R. This means, by setting this argument to TRUE, you only have to do it once in any computer you are working. If you see this argument as FALSE, R will not remember this key next time you come back.

census api key("YOUR KEY GOES HERE", install = TRUE)

4. Restart R

5. Run the library chunk again.

GET API KEY Go to: [https://api.census.gov/data/key](https://api.census.gov/data/key_signup.html) [\\_signup.html](https://api.census.gov/data/key_signup.html)

● Since 2010, it replaced the Census *long form* (details about demographics, income, education, language, etc).

- Since 2010, it replaced the Census *long form* (details about demographics, income, education, language, etc)
- Primary source of detailed demographic information about the US population

- Since 2010, it replaced the Census *long form* (details about demographics, income, education, language, etc)
- Primary source of detailed demographic information about the US population
- Is mailed to approximately 3.5 million households **per year** (representing around 3 percent of the US population)

- Since 2010, it replaced the Census *long form* (details about demographics, income, education, language, etc)
- Primary source of detailed demographic information about the US population
- Is mailed to approximately 3.5 million households **per year** (representing around 3% of the US population)
- The Census Bureau releases two ACS datasets to the public: the **1-year ACS**, which covers areas of population 65,000 and greater,

- Since 2010, it replaced the Census *long form* (details about demographics, income, education, language, etc)
- Primary source of detailed demographic information about the US population
- Is mailed to approximately 3.5 million households **per year** (representing around 3 percent of the US population)
- The Census Bureau releases two ACS datasets to the public: the **1-year ACS**, which covers areas of population 65,000 and greater,
- And the 5-year ACS, which is a moving average of data over a 5-year period that covers geographies down to the Census block group

- Since 2010, it replaced the Census *long form* (details about demographics, income, education, language, etc)
- Primary source of detailed demographic information about the US population
- Is mailed to approximately 3.5 million households **per year** (representing around 3 percent of the US population)
- The Census Bureau releases two ACS datasets to the public: the **1-year ACS**, which covers areas of population 65,000 and greater,
- And the 5-year ACS, which is a moving average of data over a 5-year period that covers geographies down to the Census block group
- ACS data are distinct from decennial Census data in that data represent *estimates* rather than precise counts, and in turn are characterized by *margins of error* around those estimates.

- Since 2010, it replaced the Census *long form* (details about demographics, income, education, language, etc)
- Primary source of detailed demographic information about the US population
- Is mailed to approximately 3.5 million households **per year** (representing around 3 percent of the US population)
- The Census Bureau releases two ACS datasets to the public: the **1-year ACS**, which covers areas of population 65,000 and greater,
- And the 5-year ACS, which is a moving average of data over a 5-year period that covers geographies down to the Census block group
- ACS data are distinct from decennial Census data in that data represent *estimates* rather than precise counts, and in turn are characterized by *margins of error* around those estimates.
- 2020 1-year ACS data will not be released, instead, replaced by experimental estimates for that year. Because of data collection issues during the COVID-19 pandemic. (Walker 2023)

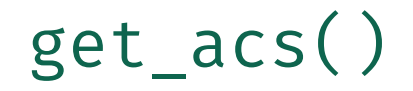

- The functions operates very similar to  $get\_decennial()$
- The main differences is that it access a different survey so **the options for each argument change.**
- The two required arguments are geography and variables. The function defaults to the **2017-2021 5-year ACS**
- 1-year ACS data are more current, but are only available for geographies of population 65,000 and greater
- Access 1-year ACS data with the argument survey = "acs1"; defaults to "acs5"

## ?get acs()

- Three main arguments
	- Geography
		- The geographic area of your data
	- Variable(s)
		- Character string or vector of character strings of variable IDs. tidycensus automatically returns the estimate and the margin of error associated with the variable.
	- Year
		- The year, or endyear, of the ACS sample. 5-year ACS data is available from 2009 through 2021; 1-year ACS data is available from 2005 through 2021, with the exception of 2020. Defaults to 2021.

## get\_acs()

```
## 1-year survey
median\_income_1yr \leftarrow get_acc(geography = "county",variables = "B19013_001",state = "CA",
  year = 2021,survey = "acs1")## 5-year survey. Defaults to the 2017-2021 5-year ACS
median\_income_5yr \leftarrow get_acs(geography = "county",variables = "B19013_001",state = "CA")
```
## **ACS** load\_variables()

## variables for 5-year 2017-2021 ACS vars <- load\_variables(2021, "acs5")

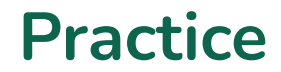